**Advanced Object-Oriented Design**

# **Parametrized Tests**

Getting more tests out of test cases

S. Ducasse

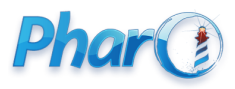

<http://www.pharo.org>

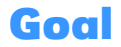

- How to **reuse** test logic with specific value sets?
- How can we run tests with **all** possible combinations?
- Use a naive example to stress the essence

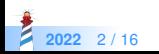

#### **Problem one**

MyDullTest >> testSum self assert:  $(2/3) + (1/3)$  equals: 1

- How to generalize it?
- How can we reuse test logic with specific values?

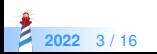

# **Using a collection**

```
MyDullTest >> testSum
 \{\{2.1.3\}.\{2/3.1/3.1\}\}\do: [ :each |
    self
      assert: each first + each second
     equals: each third ]
```
- What if I want to have **another** test **reusing** some or all these values?
- Not nice to have to duplicate the loop.

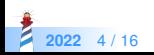

# **Use a parametrized test**

Inherit from ParametrizedTestCase and add instance variables and setters.

ParametrizedTestCase < #MyDullTest slots: { #number1 . #number2 . #result}

Use instance variables:

MyDullTest >> testSum self assert: number1 + number2 equals: result

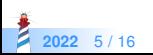

#### **Declare cases**

MyTest class >> testParameters

```
^ ParametrizedTestMatrix new
 addCase: { #number1 −> 2. #number2 −> 1.0. #result −> 3 };
 addCase: { #number1 −> (2/3). #number2 −> (1/3). #result −> 1 };
 yourself
```
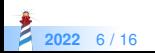

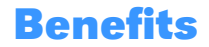

We can add new tests that use the variables

MyDullTest >> testSum self assert: result − number2 equals: number1

We can execute tests - with a specific configuration - add a new configuration

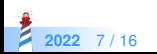

#### **Problem two**

Imagine we have a test and we would like to apply to other collections.

```
MyTest >> testAdd
```

```
| aCollection |
aCollection := Bag new.
aCollection add: 'a'.
self assert: (aCollection includes: 'a').
self assert: aCollection size equals: 1.
```
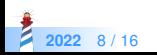

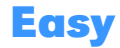

Introduce a setter for the class and use it.

```
MyTest >> testAdd
```

```
| aCollection |
aCollection := collectionClass new.
aCollection add: 'a'.
self assert: (aCollection includes: 'a').
self assert: aCollection size equals: 1.
```
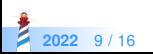

## **Inherit from ParametrizedTestCase**

ParametrizedTestCase << #MyTest slots: {#collectionClass}; package: 'MyTests'

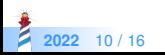

## **Declare test parameters**

MyTest class >> testParameters

^ ParametrizedTestMatrix new forSelector: #collectionClass addOptions: { Set . Bag . OrderedCollection }

We run all the tests with Set, Bag, OrderedCollection.

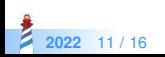

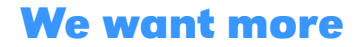

We would like to have **different items** to add and to check with all the collections.

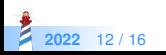

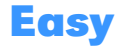

Introduce an instance variable and setter for one item and use it.

```
ParametrizedTestCase << #MyTest
 slots: { #collection . #item };
 package: 'MyTests'
```
MyTest >> testAdd

```
| aCollection |
aCollection := collection class new.
aCollection add: item.
self assert: (aCollection includes: item).
self assert: aCollection size equals: 1.
```
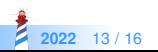

# **Declare test parameters**

MyTest class >> testParameters

^ ParametrizedTestMatrix new forSelector: #item addOptions: { 1. 'a'. \$c }; forSelector: #collectionClass addOptions: { Set. Bag. OrderedCollection }

- collectionClass and item will take the values from the options
- Tests with all possible combinations of item and collectionClass are then run

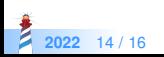

### **Conclusion**

- Parametrized tests are handy
- You can get more tests out of your testcase

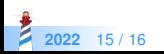

#### A course by

#### S. Ducasse, L. Fabresse, G. Polito, and Pablo Tesone

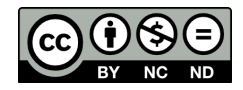

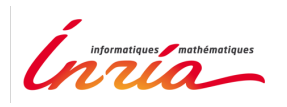

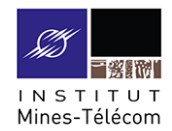

Except where otherwise noted, this work is licensed under CC BY-NC-ND 3.0 France <https://creativecommons.org/licenses/by-nc-nd/3.0/fr/>

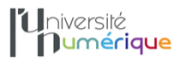

**SALE** MINISTÈRE PIINISTERE<br>DE L'ENSEIGNEMENT **UPFRIEUR** LA RECHERCHE **T DE L'INNOVATION** 

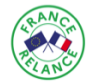

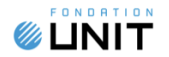